# **pixbet e**

- 1. pixbet e
- 2. pixbet e :online casinos william hill
- 3. pixbet e :games galera bet

### **pixbet e**

Resumo:

**pixbet e : Descubra os presentes de apostas em ecobioconsultoria.com.br! Registre-se e receba um bônus de boas-vindas para começar a ganhar!**  contente:

## **pixbet e**

A Pixbet destacou-se como uma plataforma de apostas esportivas e cassino online nas últimas tendências brasileiras. Oferecendo um variado leque de opções, desde apostas esportivas até o seu dinâmico cassino online, a Pixbet é reconhecida pela pixbet e plataforma confiável e pagamentos rápidos.

### **pixbet e**

A Pixbet apresenta ampla variedade de apostas esportivas, com opções ao vivo e pré-jogo envolvendo diferentes esportes, tais como futebol, basquete e tênis. Com promoções exclusivas e palpites grátis, a plataforma Pixbet conquista cada vez mais adeptos. Para aqueles em pixbet e busca de ação ainda mais empolgante, o cassino online da Pixbet propõe uma inédita variedade de jogos. Navegue pelo site e descubra os jogos JetX, Zeppelin, Spaceman e muito mais.

### **Como Fazer seu Depósito na Pixbet**

Para entrar nesse mundo empolgante de apostas, primeiro faça seu depósito através do seu banco de preferência - simples e rápido! copie o código de depósito Pix fornecido pela casa de apostas e cole-o durante a solicitação do pagamento de depósito na pixbet e conta bancária.

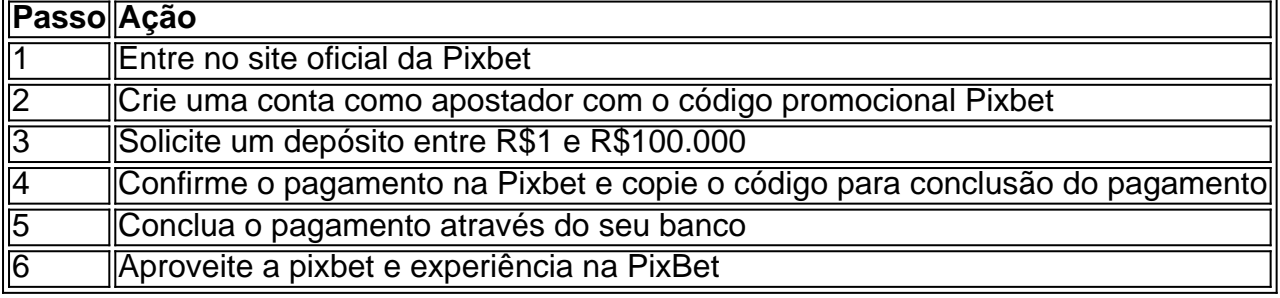

### **Disponibilidade de Apostas Móveis**

Para apostadores que estão constantemente em pixbet e movimento, a PixBet comprovou ser uma aplicação confiável e de alto desempenho - disponível e igualmente funcional em pixbet e dispositivos móveis iOS e Android.

#### **Apostas Personalizadas**

Criação personalizada de apostas simplificada: as apostas personalizadas são construídas passo a passo conforme as escolhas pessoais do jogador: escolha os times, estabeleça a marcação, especifique o ganhador e assista à evolução da pixbet e aposta!

#### **Garantindo Responsabilidade nas Apostas**

Quando se trata de apostas, é crucial manter o controle e a responsabilidade. Recomendamos sempre fazer apenas apostas que estejam dentro de seus limites financeiros, deixando de lado quaisquer preocupações enquanto se divertem e exploram o emocionante mundo da PixBet e das apostas digitais mais amplas.

#### [bonus sem deposito bet](https://www.dimen.com.br/bonus-sem-deposito-bet-2024-07-10-id-14463.pdf)

Através da função de aposta automática, é possível definir um número de rodadas em pixbet e que as apostas serão automaticamente. colocado colocado. A função automática do multiplicador permite que você defina o multiplicadora com antecedência. E se o avião não voar antes de atingir o objetivo definido, a função coleta ganhos. automaticamente.

Não há algoritmo conhecido que possa prever com precisão o resultado da próxima rodada no jogo Aviator.O jogo foi projetado para ser de aleatórios, e o resultado de cada rodada é independente das rodadas anteriores. No entanto, existem algumas estratégias que os jogadores podem usar para aumentar suas chances de Ganhando.

### **pixbet e :online casinos william hill**

### **pixbet e**

Pixbet é uma casa de apostas online que oferece aos seus usuários a possibilidade de realizar apostas em pixbet e diferentes modalidades, com o saque mais rápido do mundo. Com a **aplicação Pixbet**, é possível realizar apostas em pixbet e qualquer hora e lugar, de forma fácil e rápida.

#### **pixbet e**

Para baixar o aplicativo Pixbet, basta seguir os seguintes passos:

- 1. Acestar o [boneca betboo.](/boneca-betboo-2024-07-10-id-13748.html)
- 2. Faça seu cadastro e realize o login na pixbet e conta.
- 3. Desça até o rodapé da página e clique no botão "Baixar".
- 4. Após o download, clique em pixbet e "Permitir a instalação de fontes desconhecidas" nas configurações do seu dispositivo.
- 5. Instale o aplicativo e faça a pixbet e primeira aposta!

#### **Requisitos para instalar o App Pixbet**

Para instalar a aplicação do Pixbet em pixbet e seu dispositivo móvel, seu celular deve estar with a versão 5.0 ou superior. L'app está disponível nas plataformas iOS e Android.

#### **Por que usar a Aplicação Pixbet?**

Usar a aplicação Pixbet para realizar suas apostas oferece várias vantagens:

- Instalação gratuita;
- Compatível com iOS e Android;
- Probabilidades altas em pixbet e comparação ao site;
- Design e interface amigável;
- Facilidade em pixbet e realizar seu saque pelo PIX.

#### **APK disponível no próprio site**

Caso o usuário prefira, o aplicativo da Pixbet também está disponível no site oficial em pixbet e formato APK. Basta acessar o site clicar em pixbet e "Download" e seguir as instruções fornecidas.

### **Conclusão**

A Pixbet oferece uma aplicação de fácil uso e rápida, para realizar apostas em pixbet e tempo real, proporcionando segurança, diversão e o saque mais rápido do mercado.

#### **Perguntas frequentes**

#### 1. **Como registrar-se no Pixbet?**

- 1. Faça login em pixbet e [quero jogar online](/quero-jogar-online-2024-07-10-id-40727.pdf) clicando em pixbet e "Apostar Agora".
- 2. Clique no botão "Registro".
- 3. Insira seu CPF e os dados adicionais.
- 4. Crie um nome de usuário e senha.
- Cadastro concluído.

#### 2. **Como fazer uma aposta personalizada no Pixbet pelo celular?**

- 1. Faça login em pixbet e pixbet e conta e acesse a categoria de pixbet e escolha.
- 2. Selecione os eventos para apostar.
- 3. Realize pixbet e aposta.

#### 3. **Quais são os melhores jogos do cassino Pixbet?**

Alguns dos melhores jogos do cassino Pixbet são: Spaceman, JetX, Zeppelin, Sweet Bonanza, Big Bass Splash.

Bem-vindo ao bet365, pixbet e casa de apostas esportivas online! Aqui, você encontra os melhores mercados de apostas e as melhores probabilidades para os seus esportes favoritos. Se você é apaixonado por esportes e está procurando uma experiência de apostas emocionante, o bet365 é o lugar certo para você.

Neste artigo, apresentaremos os melhores produtos de apostas esportivas disponíveis no bet365, que oferecem diversão e a chance de ganhar prêmios incríveis.

Continue lendo para descobrir como aproveitar ao máximo esta modalidade de jogo e desfrutar de toda a emoção das apostas esportivas.

pergunta: Quais são os esportes disponíveis para apostas no bet365?

### **pixbet e :games galera bet**

Humza Yousaf anunciou que renunciará como primer ministro de Escocia, poco más de un año después de su elección.

## **¿Qué sucederá después?**

El SNP se enfrenta a su segunda crisis de liderazgo en menos de 18 meses, después de 20 5 años de estabilidad y transiciones sin problemas.

Yousaf ha dicho que seguirá en el cargo hasta que pueda encontrarse un nuevo 5 líder de partido, siguiendo la ruta de renuncia de Nicola Sturgeon. Cuando ella dio una conferencia de prensa similar en 5 Bute House, la residencia oficial de los primeros ministros de Escocia, el año pasado en febrero, anunció que tenía la 5 intención de renunciar, pero solo presentó su renuncia formal como primera ministra al rey después de la conclusión de la 5 elección de liderazgo del SNP, que tomó seis semanas.

Yousaf dijo que había pedido al secretario nacional del SNP que iniciara 5 una elección de liderazgo "lo más rápido posible". Dijo que permanecerá en el cargo hasta que su sucesor sea elegido 5 para garantizar una "transición suave y ordenada". Poco después del anuncio de Yousaf, el SNP confirmó que habrá una reunión 5 del comité ejecutivo nacional para decidir la cronología de la elección de liderazgo más adelante esta semana.

## **¿Cómo se 5 elegirá un nuevo líder del SNP?**

De acuerdo con la constitución del SNP, un candidato para el liderazgo debe tener las 5 nominaciones de al menos 100 miembros, extraídos de al menos 20 sucursales, pero los detalles deben ser aprobados por el 5 comité ejecutivo nacional del partido.

Hay fuertes indicios iniciales de que los líderes importantes del partido buscarán un candidato experimentado y 5 unificador para reunir al partido después del caos reciente y guiarlo a través de las elecciones generales de este año 5 y hasta las elecciones del Holyrood en 2026.

## **¿Cómo se elegirá un nuevo primer ministro?**

Una vez que Yousaf haya 5 presentado formalmente su renuncia al rey, el Parlamento de Holyrood votará para elegir a un nuevo primer ministro mediante una 5 mayoría simple.

Cualquier MSP está autorizado a postularse para las elecciones: el año pasado, además de Yousaf, los líderes de los 5 conservadores escoceses, el Partido Laborista Escocés y los Liberal Demócratas Escoceses se postularon contra él, aunque el nuevo líder del 5 SNP fue nominado, ganando 71 votos en total.

Sin embargo, en el evento de que el nuevo líder del SNP no 5 pudiera comandar esa mayoría, el Parlamento Escocés sería disuelto y se llamaría a una elección de Holyrood.

Author: ecobioconsultoria.com.br

Subject: pixbet e

Keywords: pixbet e

Update: 2024/7/10 7:58:29